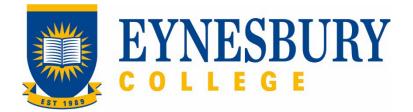

# HEP ACADEMIC STANDING PROCEDURE

## **SECTION D - PROCEDURE**

#### **Related Policy**

HEP Academic Standing Policy

#### **D.1** Procedure

| Responsible                                                                            | Procedure Steps |        |                                                                                                    | W/I |
|----------------------------------------------------------------------------------------|-----------------|--------|----------------------------------------------------------------------------------------------------|-----|
| Student                                                                                | 1               | Monit  | toring of student progress                                                                                                    |     |
|                                                                                        |                 | 1.1    | Ensure you have read and understood the HEP Academic Standing Policy.                                                                                                    |     |
| Academic<br>Directorate                                                                |                 | 1.2    | Contact students during the trimester if it is considered that they are in need of additional academic support.                                                                                                    |     |
|                                                                                        |                 | 1.3    | When notification of results is sent at the end of trimester, notify<br>students that failing a module (or modules) may impact their<br>academic standing or enrolment, provide them with support options<br>available to them in preparation for enrolment in the next trimester<br>and refer to the <b>HEP Academic Standing Policy</b> . |     |
|                                                                                        | 2 Reporting     |        | rting                                                                                                    |     |
| Academic<br>Directorate                                                                |                 | 2.1    | After approval of results by the HEP Board of Examiners, generate the <b>Academic Standing Report</b> (BoE).                                                                                                    |     |
|                                                                                        |                 | 2.2    | Send the <b>Academic Standing Report</b> to Student and Academic Services.                                                                                                    |     |
|                                                                                        | 3               | Interv | vention letters                                                                                                    |     |
| Student and<br>Academic<br>Services                                                    |                 | 3.1    | Enter the relevant academic standing status/risk entry into the student management system. By tagging in the student management system.                                                                                                    |     |
|                                                                                        |                 | 3.2    | Generate the <b>Intervention Letters</b> and send them to the students through the student management system.                                                                                                    |     |
| Student                                                                                |                 | 3.3    | Read the <b>Intervention Letter</b> and take any required actions detailed in the letter.                                                                                                    |     |
| Academic<br>Directorate/Stu<br>dent Learning<br>Advisor<br>(SLA)/Student<br>Counsellor |                 | 3.4    | Provide academic counselling and support as required and based on<br>the student's intervention level.                                                                                                    |     |
|                                                                                        |                 | 1      |                                                                                                    | 1   |

| Responsible | Pro | Procedure Steps |                                                                                                    | W/I |
|-------------|-----|-----------------|----------------------------------------------------------------------------------------------------|-----|
| Student     |     | 4.1             | If you want to lodge an appeal refer to the <b>Student Grievances</b><br>and <b>Appeals Policy and Procedure</b> .                 |     |
|             | 5   | Re-admission    |                                                                                                    |     |
| Student     |     | 5.1             | If you have been precluded from a program and want to apply for re-admission, refer to the <b>Admissions Policy and Procedure.</b> |     |

### **D.2** Supporting Documentation

| Related material                                    | Location          |
|-----------------------------------------------------|-------------------|
| Admissions Policy and Procedure                     | Eynesbury Website |
| Student Grievances and Appeals Policy and Procedure | Eynesbury Website |

| Form templates                                                   | Location                          |
|------------------------------------------------------------------|-----------------------------------|
| Intervention Letter, Level 1 (Domestic and International)        | Quality Unit, Document Management |
| Intervention Letter, Level 2 (Domestic and Non-<br>student Visa) | Quality Unit, Document Management |
| Intervention Letter, Level 2 (International)                     | Quality Unit, Document Management |
| Results notification (includes Academic Standing information)    | HEP Academic Directory            |

| Records<br>(including completed forms)             | Location |
|----------------------------------------------------|----------|
| Academic Standing Report                           | Navigate |
| Intervention Letter                                | Navigate |
| Attendance records for Tertiary Skills Development | Navigate |
| Student's profile notes                            | Navigate |

For retention information and disposal schedules see the Navitas Records Management, Retention and Disposal policy: <u>https://bit.ly/20QrJEU</u>

# **D.3 Version Control**

| Version Number   | 2.1     |
|------------------|---------|
| Date of Approval | 11/2023 |
| Privilege Level  | Public  |